# The scrlayer interface scrlayer-fancyhdr<sup>\*</sup>

Markus Kohm

2021-03-17

#### **Contents**

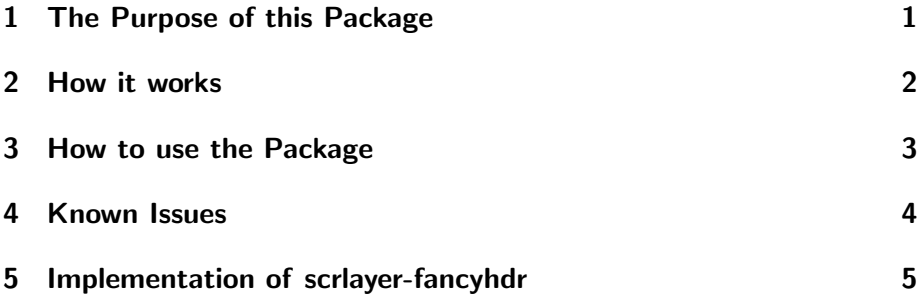

#### 1 The Purpose of this Package

This package has been made to give users a chance to combine the features of Piet van Oostrum's fancyhdr [3] with the features of scrlayer [2]. In other words: It has been made to combine the page layers of scrlayer with the page styles of fancyhdr.

In this combination compatibility with fancyhdr is the first aim! Usability and the freedom provided by scrlayer is only the second one. Compatibility with other packages or classes of KOMA-Script [1] is not a primary aim. Perhaps it will become an optional feature in future. Abolishing any real or virtual limitations of fancyhdr other than make it possible to use layers is not an aim and will not be an aim in future.

If you need a better combination of page styles and layers, you should either use the low level interface of scrlayer to define your page styles or — and this is the recommendation of the author— use scrlayer-scrpage instead of scrlayer-fancyhdr or fancyhdr. If you need more compatibility with other parts of KOMA-Script, i.e. with the KOMA-Script classes, you should use scrlayer-scrpage instead of scrlayer-fancyhdr or fancyhdr.

<sup>∗</sup>This is version v0.2 of file scrlayer-fancyhdr.dtx.

#### 2 How it works

To combine fancyhdr and scrlayer, scrlayer-scrpage loads both packages. After loading fancyhdr it redefines page style @fancy (up to fancyhdr version 3.10) resp. f@nch@fancycore (from fancyhdr version 4) to make it a layer page style of scrlayer using the newly defined layers fancy.head.even, fancy.head.odd, fancy.foot.even and fancy.foot.odd. The ...head... layers are background layers like the page head of fancyhdr's page styles (or other usual page styles). The ...foot... layers are foreground layers like the page footer of fancyhdr's page styles (or other usual page styles). The ... even layers are restricted to even pages, that means left side pages in two-sided documents. The ...odd layers are restricted to odd pages, that means right side pages in two-sided documents or all pages in single-sided documents.

\ps@f@nch@fancycore \ps@fancyplain \ps@plain@fancy

\ps@@fancy Note: Page style @fancy (up to fancyhdr version 3.10) resp. f@nch@fancycore (from fancyhdr version 4) is an internal basic page style of package fancyhdr. It is used for the user page style fancy. The user page style fancy is also used for fancyhdr's deprecated page style fancyplain, that also redefines page style plain to be fancyhdr's internal page style plain@fancy, that also uses fancy but with \if@fancyplain set to \iftrue. There is also a deprecated command  $\frac{\phi}{\phi}$  recated command  $\frac{\phi}{\phi}$ . uses the  $\langle$ plain code) if \if@fancyplain is \iftrue and  $\langle$ fancy code) if \if@fancyplain is \iffalse.

> Note: Page styles defined using fancyhdr's command **\fancypagestyle** also always use page style fancy and so the internal basic page style @fancy (up to fancyhdr version 3.10) resp. f@nch@fancycore (from fancyhdr version 4).

> As a result of the two notes above, every page style of fancyhdr always uses the same internal basic page style @fancy (up to fancyhdr version 3.10) resp. f@nch@fancycore (from fancyhdr version 4). As a result of redefining page style @fancy (up to fancyhdr version 3.10) resp. f@nch@fancycore (from fancyhdr version 4) to be a layer page style, users can add layers to or remove layers from all fancyhdr page styles by adding layers to or remove layers from page style @fancy (up to fancyhdr version 3.10) resp. f@nch@fancycore (from fancyhdr version 4). You cannot add layers to or remove layers from fancyhdr's single page styles fancy, fancyplain, plain@fancy or the page styles defined using \fancypagestyle directly. So using layers is a all or nothing feature with scrlayer-scrpage. However, you can use the second argument of \fancypagestyle to add or remove layers whenever one of the fancyhdr page styles is activated. So this is a move from the scrlayer interface of adding or removing layers to single page styles to the fancyhdr interface

of defining modifications of page style fancy.

Another such movement from an scrlayer user interface to a fancyhdr user interface is the decision whether or not automatic running heads are used. scrlayer provides the options automark and manualmark and commands \automark and \manualmark to do this decision and also to configure commands like \partmark, \chaptermark, \sectionmark etc. With scrlayer-fancyhdr also using page style @fancy (up to fancyhdr version 3.10) resp. f@nch@fancycore (from fancyhdr version 4) does switch to automatic running heads. The first activation of page style fancy still redefines \chaptermark and \sectionmark, if a class with \chapter is used, or \sectionmark and \subsectionmark, if a class without \chapter is used. However, you still can use \manualmark and \automark after switching to a fancyhdr page style to configure the running heads. So this movement is only partial.

\ps@headings Note: Currently, neither scrlayer nor fancyhdr nor scrlayer-fancyhdr do \ps@myheadings \ps@plain redefine page styles headings or myheadings by default. And neither scrlayer nor fancyhdr nor scrlayer-fancyhdr do redefine page style plain unless you are activating the deprecated fancyhdr page style fancyplain. So if you like to use layers on plain pages, i. e. usually the first page of a chapter or part or the page with a title head, you have to either use fancyhdr's deprecated page style fancyplain or redefine page style plain either using \fancypagestyle as documented in the fancyhdr manual or using \DeclareNewPageStyleByLayers, documented in the KOMA -Script manual. However from version 4.0 fancyhdr provides options myheadings and headings to redefine the corresponding page style. scrlayer-fancyhdr also provides these options and passes them to fancyhdr.

\ps@empty Note: Pagestyle empty is somehow special. scrlayer redefines it to be a \ps@@empty layer page style. And fancyhdr's internal page style @empty is the same like empty. So @empty also uses the layers of empty but you should not try to modify it directly using the interface of scrlayer. Moreover, if fancyhdr is loaded before scrlayer-scrpage, fancyhdr's internal page style @empty is not a copy of scrlayer's layer page style empty but the original standard page style empty. However, with scrlayer-fancyhdr package fancyhdr does not longer use the internal page style @empty. So you would not need to know this.

#### 3 How to use the Package

To use the package you have to load it, e. g., using:

\usepackage{scrlayer-fancyhdr}

instead of loading scrlayer and fancyhdr or before or after loading one of these packages. However it is recommended to replace loading scrlayer and fancyhdr by loading scrlayer-fancyhdr because this avoids option clashes. scrlayer-fancyhdr provides all options of scrlayer and fancyhdr and passes them to scrlayer resp. fancyhdr. Nevertheless sometimes it may be useful to be able to additionally load scrlayer or fancyhdr.

\ps@f@nch@fancycore \ps@fancy \ps@fancyplain \ps@plain@fancy \fancypagestyle

\ps@@fancy After this you should be able to use the page styles and commands of fancyhdr and to add layers to or remove layers from the fancyhdr's internal basic page style @fancy (up to fancyhdr version 3.10) resp. f@nch@fancycore (from fancyhdr version 4). Note, you are not able to add layers to or remove layers from fancyhdr's page styles fancy, fancyplain, plain@fancy or page styles defined by \fancypagestyle. However adding layers to or removing layers from @fancy (up to fancyhdr version 3.10) resp. f@nch@fancycore (from fancyhdr version 4) will always change all these page styles!

\ps@headings \ps@myheadings \ps@empty

\ps@plain Note: Loading scrlayer-fancyhdr will not make page style plain nor headings nor myheadings or any other page style but empty to automatically be a layer page style! But if you are using option headings or myheadings package fancyhdr redefines the corresponding page styles to be fancyhdr page styles— and so become layer page styles.

#### 4 Known Issues

Please note, the follow issues are either notes to the package author or notes to the user to avoid them reporting the same issues again and again. Listing these issues does not say they are bugs or features.

\ps@fancy • You are not able to add layers to the user level page style fancy \ps@f@nch@fancycore \ps@fancyplain \fancypagestyle

- or fancyplain or any page style defined by \fancypagestyle but only to the internal page style @fancy (if you are using fancyhdr up to version 3.10) resp. f@nch@fancycore (if you are using fancyhdr from version 4). This is intended as explained in this manual.
- \ps@@empty Using fancyhdr's internal page style @empty could have strange results. However, there is a simple solution for this: Don't use the internal @empty but always the user level page style empty!
- \ps@@fancy The vertical position of the page header does differ a little \ps@f@nch@fancycore bit, if scrlayer-fancyhdr is used instead of fancyhdr. This could be fixed by a modification of the layers fancy.head.odd and fancy.head.even using addvoffset. More tests are needed.

\ps@@fancy

#### 5 Implementation of scrlayer-fancyhdr

This section if for developers only.

We need scrlayer at least version  $2021/02/15$ ,

1 (\*init)

2 \RequirePackage{scrlayer}[2021/02/15]

 $3 \langle /init \rangle$ 

Because before \scrlayer@do@inherited@options would not be defined. And we need it, to inherit all options of scrlayer.

- 4 (\*options)
- 5 \scrlayer@do@inherited@options{\scrlayer@inherit@option}

```
6 \langle /options \rangle
```
And the very first thing at the body, after definition of the options is to process the options.

- 7  $\langle *body \rangle$
- 8 \KOMAProcessOptions
- $9 \langle /body \rangle$

Note: The main problem of this interface is, that it tries to implement the user interface of package fancyhdr by Piet van Oostrum, that is completely different from scrlayer and not really compatible with scrlayer, using scrlayer. This means, that scrlayer-fancyhdr never can be a drop-in replacement of fancyhdr. Nevertheless it can help to let scrlayer and fancyhdr coexist. To do so

- the lowest level of fancyhdr should not be the page style but a layer
- the page styles of fancyhdr should be layer page styles
- init code of the page styles of fancyhdr should use the layer page init code

Currently it is unsure whether it would be best to do a new implementation or to load original fancyhdr and to only modify some things. First I'll try the second method. Currently we explicitly provide the options of fancyhdr.

10 (\*options)

```
11 \DeclareOption{nocheck}{\PassOptionsToPackage{nocheck}{fancyhdr}}
12 \DeclareOption{compatV3}{\PassOptionsToPackage{compatV3}{fancyhdr}}
```
13 \DeclareOption{myheadings}{\PassOptionsToPackage{myheadings}{fancyhdr}}

14 \DeclareOption{headings}{\PassOptionsToPackage{headings}{fancyhdr}}

- 15  $\langle$  / options $\rangle$
- 16  $\langle *body \rangle$

17 \RequirePackage{fancyhdr}

18  $\langle /body \rangle$ 

```
We need at least one new layer for the new layer page style fancy.
However, it could be useful to have not only one but four layers (even
side head, odd side head, even side foot, odd side foot).
19 \langle *body \rangle20 \DeclareNewLayer[%
21 background,oddpage,
22 head,
23 contents={\hb@xt@ \layerwidth{%
24 \f@nch@head\f@nch@Oolh\f@nch@olh\f@nch@och\f@nch@orh\f@nch@Oorh}}
25 ]{fancy.head.odd}
26 \DeclareNewLayer[%
27 background,evenpage,
28 head,
29 contents={\hb@xt@ \layerwidth{%
30 \f@nch@head\f@nch@Oelh\f@nch@elh\f@nch@ech\f@nch@erh\f@nch@Oerh}}
31 ]{fancy.head.even}
32 \DeclareNewLayer[%
33 foreground,oddpage,
34 foot,
35 contents={\hb@xt@ \layerwidth{%
36 \f@nch@foot\f@nch@Oolf\f@nch@olf\f@nch@ocf\f@nch@orf\f@nch@Oorf}}
37 ]{fancy.foot.odd}
38 \DeclareNewLayer[%
39 foreground,evenpage,
40 foot,
41 contents={\hb@xt@ \layerwidth{%
42 \f@nch@foot\f@nch@Oelf\f@nch@elf\f@nch@ecf\f@nch@erf\f@nch@Oerf}}
43 ]{fancy.foot.even}
```
\ps@f@nch@fancycore And have to create a layer page style from this new layers, but we do \ps@@fancy not redefine page style fancy but the low level page style @fancy (up \@mkboth to fancyhdr version 3.10) resp. f@nch@fancycore (from fancyhdr version 4.0).

> fancyhdr does some initialization at the very first call of \pagestylefancy. To do so fancyhdr first uses a different page style definition, that does the initialization and redefines the page style afterwards. This is still active with scrlayer-fancyhdr. Additionally, fancyhdr redefines \@mkboth at every selection of the internal page style @fancy resp. f@nch@fancycore. This can be adapted using the onselect feature of the new layer page style @fancy resp. f@nch@fancycore. In my opinion, the \let\@mkboth\markboth used by page style headings of, e. g., the standard classes or the KOMA - Script classes would be best here. However, fancyhdr uses the uncommon \def\@mkboth{\protect\markboth}, which would fail if a class or package tests \@mkboth using \ifx\@mkboth\markboth. However, KOMA-Script's \IfActiveMkBoth (see the scrbase chapter in the KOMA -Script manual) does also recognize the fancyhdr definition and copying this is

more compatible with fancyhdr.

```
44 \@ifpackagelater{fancyhdr}{2019/03/21}{%
45 \DeclarePageStyleByLayers[
46 onselect={\def\@mkboth{\protect\markboth}},
47 ]{f@nch@fancycore}{%
48 fancy.head.odd,fancy.head.even,fancy.foot.odd,fancy.foot.even
49 }%
50 }{%
51 \DeclarePageStyleByLayers[
52 onselect={\def\@mkboth{\protect\markboth}},
53 ]{@fancy}{%
54 fancy.head.odd,fancy.head.even,fancy.foot.odd,fancy.foot.even
55 }%
56 }
57 \langle/body\rangleNote: Redefining page style @fancy resp. f@nch@fancycore instead
```
of fancy does also mean, that features like options automark and manualmark resp. \automark and \manualmark are not fully supported by scrlayer-fancyhdr. Also currently the font features of the KOMA -Script classes are not supported by scrlayer-fancyhdr. However you are now able to combine other features of scrlayer with features of fancyhdr and you can, e.g., use scrlayer-notecolumn with scrlayer-fancyhdr.

A future release of scrlayer-fancyhdr may even provide the font features of the KOMA -Script classes and a working markcase. However, in this case I would have to redefine the initial page style fancy and the layers above.

### References

- [1] Markus Kohm. koma-script  $-A$  bundle of versatile classes and packages. Mar. 1, 2021. url: https://www.ctan.org/pkg/koma-script (visited on 03/01/2021).
- [2] Markus Kohm. scrlayer Manage text 'layers' within KOMA-Script. Mar. 1, 2021. URL: https://www.ctan.org/pkg/koma-script (visited on 03/01/2021).
- [3] Piet van Oostrum. fancyhdr Extensive control of page headers and footers in  $\cancel{B T_F X2_{\epsilon}}$ . Jan. 28, 2021. URL: https://www.ctan.org/ pkg/fancydr (visited on 02/18/2021).

# Change History

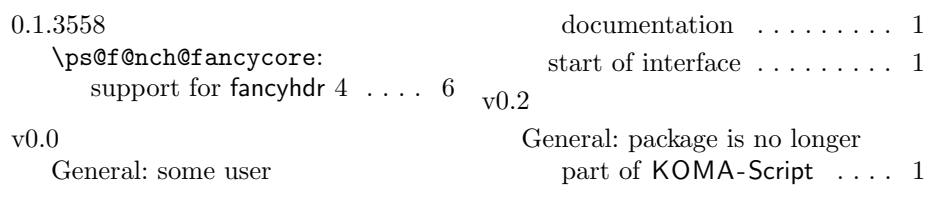

## Index

Numbers written in italic refer to the page where the corresponding entry is described; numbers underlined refer to the code line of the definition; numbers in roman refer to the code lines where the entry is used.

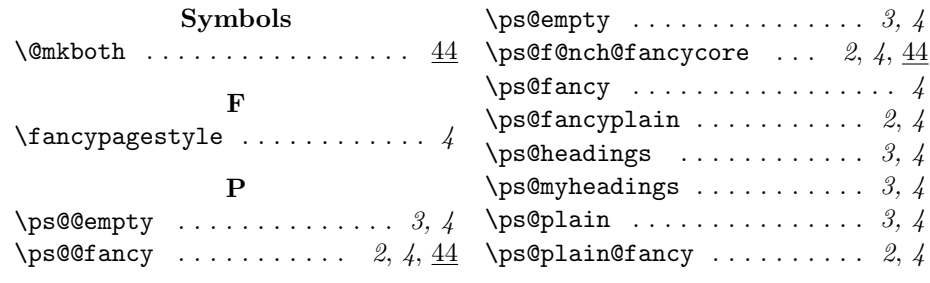